## Analyse numérique - TD9 & TD10 Interpolation polynomiale et intégration numérique

TM : Travail à la Maison

## 1 (TD 9) Interpolation de Lagrange

### Exercice 1

Soient  $n\in \mathbb{N}$ . On considère l'ensemble de  $n+1$  points de  $\mathbb{R}^2$   $(x_i,f_i)_{i\in [\![ 0,n]\!]}$ . On suppose que les points  $x_i$  sont deux à deux distincts. On cherche à montrer qu'il existe un unique polynôme  $p_n$ , de degré inférieur ou égal à  $n$ , satisfaisant

<span id="page-0-0"></span>
$$
p_n(x_i) = f_i \quad \forall i \in [0, n]. \tag{1}
$$

- 1. **Unicité.** Montrer que s'il existe, le polynôme  $p_n$  est unique.
- 2. Existence. On introduit les polynômes caractéristiques de Lagrange définis par

<span id="page-0-1"></span>
$$
L_i(x) = \prod_{\substack{j=0 \ j \neq i}}^n \frac{x - x_j}{x_i - x_j}, \quad i \in [0, n].
$$
 (2)

- (a) Montrer que  $L_i(x_j) = \delta_{ij}, \ \forall (i, j) \in [0, n]^2$ .
- (b) Montrer que  $\{L_i\}_{0\leqslant i\leqslant n}$  forme une base de  $\mathbb{P}_n[X]$  (espace vectoriel des polynômes de degré inférieur ou égal à  $n)$
- (c) Construire un polynôme  $p_n$  (dans la base  $(L_i)_{0\leq i\leq n}$ ) vérifiant [\(1\)](#page-0-0).

3.  $\,$  Erreur d'interpolation. Soient deux nombres réels  $a$  et  $b$  tels que  $a < b$  et  $f \in C^{n+1}([a,b])$ . On suppose maintenant que les points  $x_i$  appartiennent à  $[a, b]$  et que  $f_i = f(x_i)$ . On veut montrer que pour tout  $x \in [a, b]$ , il existe  $\xi_x \in I_x$  tel que

$$
f(x) - p_n(x) = \frac{1}{(n+1)!} f^{(n+1)}(\xi_x) \pi_{n+1}(x),\tag{3}
$$

οù  $\pi_{n+1}(x)=\prod\limits_{i=1}^n(x-x_k),$  et où  $I_x$  est le plus petit intervalle contientenant  $x$  et l'ensemble des points  $(x_i)_{i\in [\![ 0,n ]\!]}.$  $k=0$ 

- (a) Montrer que [\(3\)](#page-0-1) est vraie si  $x = x_i$  pour un entier i dans  $[0, n]$ . On suppose dans la suite que  $x\in [a,b]$  avec  $x\neq x_i, \,\, \forall i\in [\![0,n]\!].$
- (b) On introduit, la fonction

$$
\phi_x(t) = f(t) - p_n(t) - \left(\frac{f(x) - p_n(x)}{\pi_{n+1}(x)}\right) \pi_{n+1}(t), \quad \forall t \in [a, b].
$$

Montrer que  $\phi_x$  est de classe  $\mathcal{C}^{n+1}$  sur  $I_x$  et que  $\phi_x$  admet au moins  $n+2$  racines distinctes sur  $I_x.$ 

(c) Montrer, par applications successives du théorème de Rolle, la proposition suivante

**Proposition.** Soit  $g \in C^p([a, b])$ . On suppose qu'il existe  $(p + 1)$  points distincts  $(c_i)_{i \in [0, p]}$  appartenant à  $[a, b]$  tels que  $g(c_i) = 0$ . On définit

$$
c_{min} = \min_{i \in [\![0,p]\!]} c_i \quad \text{et} \quad c_{max} = \max_{i \in [\![0,p]\!]} c_i.
$$

*Alors, il existe (au moins) un point*  $\xi \in ]c_{min}, c_{max}]$  *tel que* 

$$
g^{(p)}(\xi) = 0.
$$

(d) Déduire des questions (b) et (c) qu'il existe (au moins) un point  $\xi_x \in I_x$  tel que

$$
\phi_x^{(n+1)}(\xi_x) = 0,
$$

puis en déduire [\(3\)](#page-0-1).

Remarque 1. *En pratique, pour calculer le polynôme*  $p_n$ , on utilise une forme alternative à celle trouvée à la question 2.(c), la *formule de Newton (voir l'exercice 2), dont le coût de calcul est moins élevé.*

### Exercice 2 (Formule de Newton) (TM)

Soient un intervalle  $[a, b] \subset \mathbb{R}$ ,  $(x_i)_{i \in \mathbb{N}}$  une suite de points deux à deux distincts de  $[a, b]$ , et soit  $(f_i)_{i \in \mathbb{N}}$  un suite de nombres réels. Pour  $n \in \mathbb{N}^*$ , on appelle  $p_n$  le polynôme de  $\mathbb{P}_n[X]$   $n$  qui interpole les  $n+1$  points du plan  $(x_i,f_i)_{i\in [\![0,n]\!]}$ .

Soit  $n \in \mathbb{N}^*$  et  $p_0(x) = 1$ . On cherche à calculer  $p_n$  à partir de  $p_{n-1}$  (où  $p_{n-1} \in \mathbb{P}_{n-1}[X]$  interpole les  $n$  points  $(x_i, f_i)_{i \in [\![ 0, n-1 ]\!]})$ . Pour cela on écrit  $p_n$  sous la forme

<span id="page-1-0"></span>
$$
p_n = p_{n-1} + q_n,\tag{4}
$$

avec  $q_n \in \mathbb{P}_n[X]$  à déterminer.

- 1. Montrer que nécessairement  $q_n$  est de la forme  $q_n(x) = a_n \pi_n(x)$  avec  $a_n \in \mathbb{R}$ .
- 2. Montrer que  $a_n = \frac{f_n p_{n-1}(x_n)}{f_n(x_n)}$  $\frac{Pn-1\setminus\{m_I\}}{m(n)}$ . Le coefficient  $a_n$  est appelé *n-ième différence divisée de Newton* et introduit la notation

<span id="page-1-1"></span>
$$
f[x_0, \cdots, x_n] := a_n, \quad n \in \mathbb{N}^*.
$$

Par conséquent [\(4\)](#page-1-0) devient

$$
p_n = p_{n-1} + f[x_0, \cdots, x_n] \pi_n.
$$
 (5)

En posant  $f[x_0] := f_0$  et  $\pi_0(x) := 1$ , Montrer que [\(5\)](#page-1-1) implique, pour  $n \in \mathbb{N}$ :

$$
p_n(x) = \sum_{k=0}^n f[x_0, \dots, x_k] \, \pi_k(x). \tag{6}
$$

**Remarque 2.** 3. En pratique, pour calculer les  $f[x_0, \ldots, x_k]$ ,  $k = 0, \ldots, n$ , on peut montrer les formules suivantes :

$$
f[x_0] = f_0,\tag{7}
$$

$$
f[x_0, \dots, x_k] = \frac{f[x_1, \dots, x_k] - f[x_0, \dots, x_{k-1}]}{x_k - x_0}, \quad k = 1, \dots, n.
$$
 (8)

*On peut montrer également que les différences divisées sont invariantes par permutation des indices des nœuds.*

## Exercice 3 (application) (TM)

Considérons une fonction f dont le graphe passe par les points  $A = (1, 2), B = (2, 6),$  et  $C = (3, 12)$ .

- 1. Déterminer, de trois façons différentes, le polynôme de Lagrange  $p_1$  coïncidant avec f aux points A et B.
- 2. En utilisant  $p_1$ , déterminer le polynôme d'interpolation  $p_2$  coïncidant avec f aux points A, B et C.
- 3. Pour  $x = 2.5$ , donner une approximation de la valeur  $f(x)$  à l'aide du polynôme  $p_1$  puis du polynôme  $p_2$ . Préciser les erreurs d'interpolation  $E_1(x) = f(x) - p_1(x)$  et  $E_2(x) = f(x) - p_2(x)$  en fonction de f. Que peut-on en conclure ?

Remarque 3. *Un algorithme de calcul utilisant les polynômes de Lagrange est fourni dans le polycopié du cours (algorithme* 4.1 page 121). En Matlab/Octave, la fonction  $polyfit$ . m fournit les coefficient du polynôme d'interpolation de Lagrange  $p_n$ *(lorsque le nombre de nœuds est égal au nombre de valeurs à interpoler), et la fonction* polyval.m *permet de calculer* p<sup>n</sup> *en des points* x *de* R*, afin de le réprésenter graphiquement (un exemple est donné dans l'exercice 3).*

#### Exercice 4 (application numérique)

Le tableau ci-dessous indique les variations de la moyenne annuelle de température sur le Terre, à différentes latitudes.

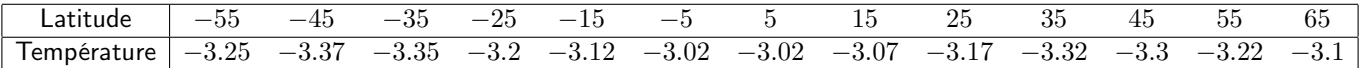

Afin de voir comment se comporte l'interpolation de Lagrange selon  $n$ , on cherche à représenter graphiquement :

— le polynôme de Lagrange  $p_3$  passant par les points  $(-55, -3.25), (-15, -3.12), (25, -3.17), (65, -3.1),$ 

— le polynôme de Lagrange  $p_4$  passant par les points  $(-55, -3.25), (-25, -3.2), (5, -3.02), (35, -3.32), (65, -3.1),$ 

— et le polynôme de Lagrange  $p_{12}$  passant par les 13 points du tableau ci-dessus.

Sur la Figure [1](#page-2-0) on représente le cas  $n = 3$  en haut à gauche, le cas  $n = 4$  en haut à droite, et le cas  $n = 12$  en bas à gauche. Pour chaque figure : les ronds oranges représentent les 13 valeurs du tableau, les étoiles rouges représentent les valeurs interpolées, et la courbe bleue représente le polynôme d'interpolation.

Commenter ces figures. L'interpolation de Lagrange fournit-elle une approximation de plus en plus précise au fur et mesure que l'on augmente le nombre de nœuds d'interpolation ?

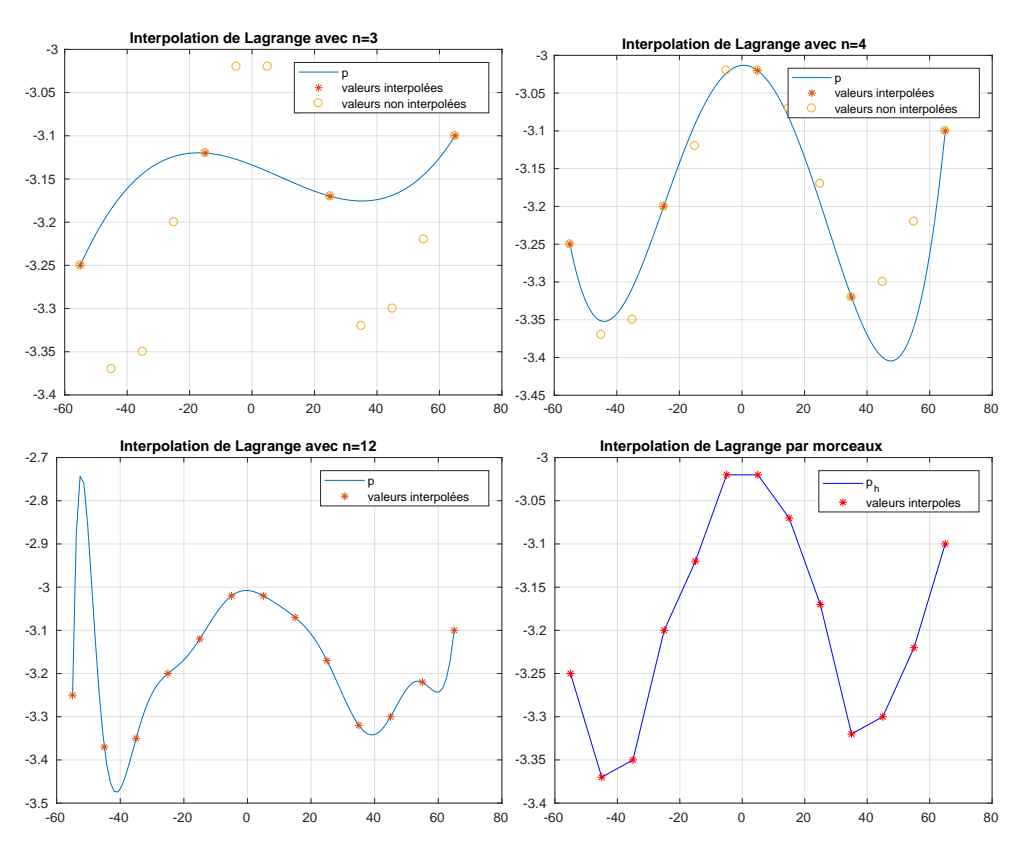

FIGURE 1 – Interpolation de Lagrange pour  $n = 3$ ,  $n = 4$ ,  $n = 12$ , et interpolation  $\mathbb{P}_1$  par morceaux

## 2 (TD 9) Interpolation de Lagrange par morceaux

#### Exercice 5

On introduit une partition  $\mathcal{T}_h$  de  $[a,b]$  en  $n$  sous-intervalles  $I_i = [x_i, x_{i+1}], i \in [0, n-1]$ , de longueur  $h = \frac{b-a}{n}$ , avec  $x_i = a + ih, i \in [0, n].$ Soit f une fonction continue sur [a, b]. On note  $f_i = f(x_i)$ ,  $i \in [0, n]$ .

**Definition 2.1.** Pour  $i \in [0, n-1]$ , soit  $p_{1,i}$  le polynôme d'interpolation de Lagrange aux nœuds  $(x_i, f_i)$ ,  $(x_{i+1}, f_{i+1})$ . Le polynôme d'interpolation par morceaux  $p_1^h$  est défini par : pour tout  $i \in [\![ 0, n-1 ]\!]$ ,

<span id="page-2-0"></span>
$$
p_1^h(x) = p_{1,i}(x), \ \forall x \in I_i.
$$

- 1. Donner l'expression de  $p_1^h$  sur chaque intervalle  $I_i$ , pour  $i\in [\![0,n-1]\!]$ .
- 2. Une représentation graphique de  $p_h$  pour l'exemple de l'exercice 4 est donnée sur la Figure [1](#page-2-0) (bas droite). Qu'observezvous ?
- 3. On suppose que  $f$  est de classe  $\mathcal{C}^2$  sur  $[a,b].$  Montrer que l'on a l'erreur d'interpolation suivante

<span id="page-2-1"></span>
$$
|f(x) - p_1^h(x)| \leq \frac{h^2}{8} \sup_{x \in [a, b]} |f''(x)|.
$$
 (9)

Qu'en déduisez-vous? L'interpolation de Lagrange  $\mathbb{P}_1$  par morceaux fournit-elle une approximation de plus en plus précise au fur et mesure que l'on augmente le nombre de nœuds d'interpolation ?

#### Exercice 6 (Interpolation d'Hermite) (TM)

On considère  $n+1$  points  $x_i\in\mathbb{R}$ , deux à deux distincts et  $f$  une fonction de classe  $\mathcal{C}^1$ . On cherche un polynôme  $H_n$  tel que

$$
H_n(x_i) = f(x_i), \text{ et } H'_n(x_i) = f'_n(x_i), \qquad \forall i \in [0, n].
$$
 (10)

- 1. Quel est a priori le degré de  $H_n$ ?
- 2. Unicité. Montrer que s'il existe un polynôme  $H_n \in \mathbb{P}_{2n+1}[X]$  vérifiant [\(10\)](#page-2-1), alors ce polynôme est unique.

3. Existence. On introduit les polynômes définis par, pour tout  $i \in [0, n]$ :

$$
A_i(x) = L_i(x)^2 (1 - 2L'_i(x_i)(x - x_i)),
$$
\n(11)

$$
B_i(x) = L_i(x)^2 (x - x_i).
$$
 (12)

Vérifier que pour tout  $i, j \in [0, n]$ :

$$
A_i(x_j) = \delta_{ij}, \quad A'_i(x_j) = 0, \quad B_i(x_j) = 0, \quad B'_i(x_j) = \delta_{ij}.
$$
 (13)

En déduire que le polynôme  $H_n$  défini par  $H_n(x) = \sum_{n=1}^{n}$  $i=0$  $f(x_i)A_i(x) + f'(x_i)B_i(x)$ est dans  $\mathbb{P}_{2n+1}[X]$  et vérifie [\(10\)](#page-2-1).

# 3 (TD 10) Intégration numérique

### Exercice 7 (méthodes composites)

Soit f une fonction définie et intégrable sur un intervalle  $[a, b]$  donné. On propose de chercher une approximation de

$$
I = \int_{a}^{b} f(x)dx,
$$

par la formule de Simpson composite. Pour cela, on subdivise  $[a, b]$  en m sous-intervalles  $[\alpha_i, \alpha_{i+1}], 0 \leq j \leq m-1$ , avec  $\alpha_i = a + ih$  où  $h = \frac{b-a}{m}$  et  $i \in [\![ 0, m ]\!]$ .

On note  $x_j = \frac{\alpha_i+\alpha_{i+1}}{2} = a + (2i+1)\frac{h}{2}$  le point milieu de l'intervalle  $[\alpha_i,\alpha_{i+1}],\,\,i\in[\![0,m-1]\!].$ 

- 1. Rappeler la formule de Simpson élémentaire sur  $[\alpha_i,\alpha_{i+1}],\ i\in[\![0,m-1]\!]$ , puis la formule de Simpson composite (basée sur la subdivision ci-dessus).
- 2. (algo) Écrire l'algorithme (fonction SIMPSONCOMPOSITE) permettant de calculer une valeur approchée de I par formule de Simpson composite.
- 3. (algo) Écrire l'algorithme (fonction SIMPSONCOMPOSITEOPT) permettant de calculer une valeur approchée de I par formule de Simpson composite, en minimisant le nombre d'appel à la fonction  $f$ .

#### Exercice 8 (Calcul approché de ln 2)

- 1. Calculer  $I = \int_0^1$  $\frac{1}{0} \frac{1}{1+x} dx$ .
- 2. On pose  $J = \frac{1}{6}(1 + \frac{8}{3} + \frac{1}{2})$ . Expliquer pourquoi  $J$  est une valeur approchée de ln 2 à  $10^{-2}$  près.
- 3. Déterminer le nombre de subdivisions régulières de [0, 1] pour obtenir une approximation de I à  $10^{-10}$  près en utilisant les méthodes des trapèzes et de Simpson composites.

#### Exercice 9 (formule de Gauss)

Soit  $f: [-1, 1] \rightarrow \mathbb{R}$  une fonction continue et  $I(f) = \int_0^1 f(x) dx$ . On considère la formule de quadrature suivante  $I(f) \approx J(f)$  avec

$$
J(f) = \omega_0 f(x_0) + \omega_1 f(x_1).
$$
 (14)

On souhaite choisir les nœuds  $x_0$  et  $x_1$  et les poids  $\omega_0$  et  $\omega_1$  (soit 4 variables) de sorte que le degré d'exactitude de la formule de quadrature  $J(f)$  soit le plus élevé possible. Pour résoudre ce problème, on a besoin de 4 équations (pour avoir une solution unique pour les nœuds et les poids). Ainsi on va chercher les nœuds et les poids de sorte que le degré d'exactitude vaut 4. Cela nous donne les 4 équations suivantes :

$$
I(f) = J(f), \qquad \text{pour} \quad f(x) = x^{\ell}, \ \forall \ell \in [\![0,3]\!].
$$

- 1. Établir le système de 4 équations (non linéaires) pour obtenir les nœuds et les poids.
- 2. Des valeurs simples (non nulles) pour  $\omega_0$  et  $\omega_1$  permettant de vérifier la première équation de ce système sont  $\omega_0=1$  et  $\omega_1=1$ . En déduire que  $x_0=-x_1$  et que  $x_0$  et  $x_1$  sont non nuls. On fixe  $x_0< 0$ . Montrer que  $x_0=-\frac{\sqrt{3}}{3}$  et  $x_1=\frac{\sqrt{3}}{3}$ . Vérifier que ces valeurs des nœuds et des poids sont solution du système de la question 1).
- 3. Vérifier que la formule de quadrature obtenue à la question précédente

$$
\int_{-1}^{1} f(x)dx \approx f(-\frac{\sqrt{3}}{3}) + f(\frac{\sqrt{3}}{3})
$$

est de degré d'exactitude 3.